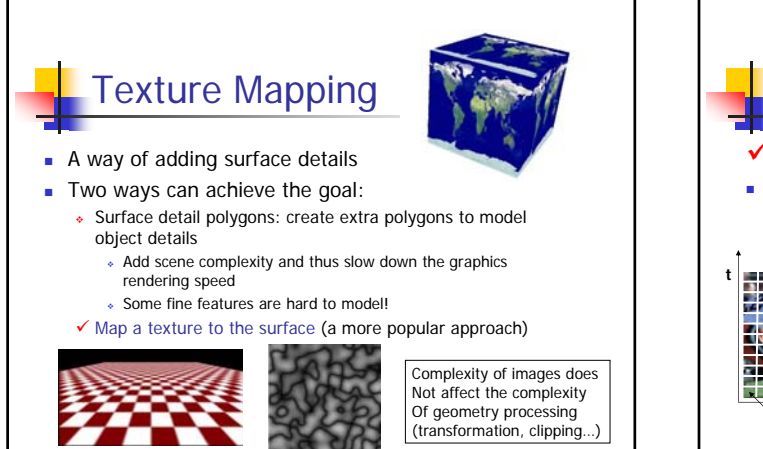

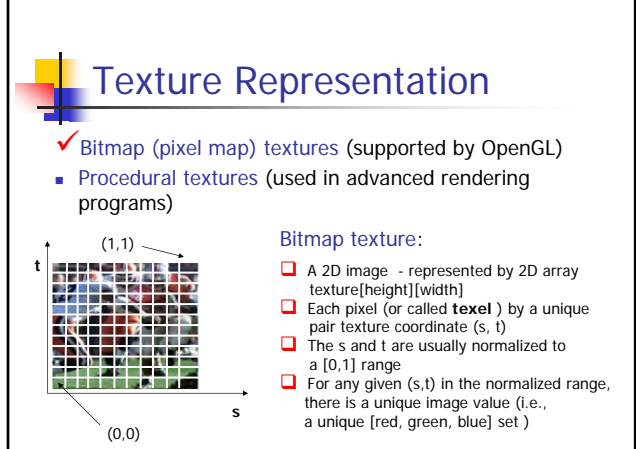

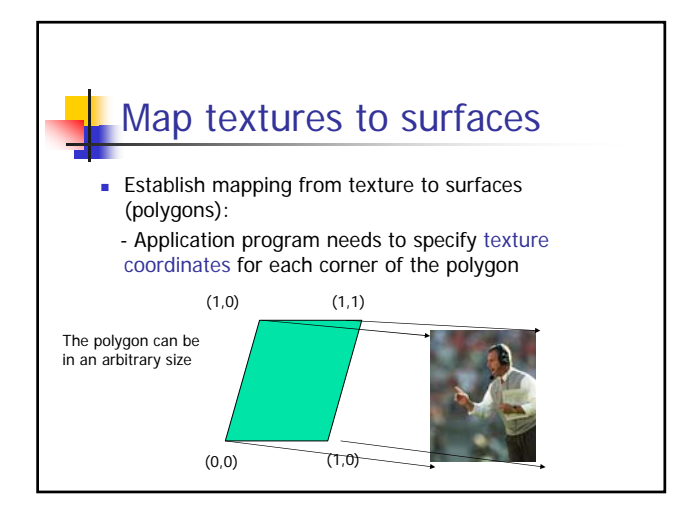

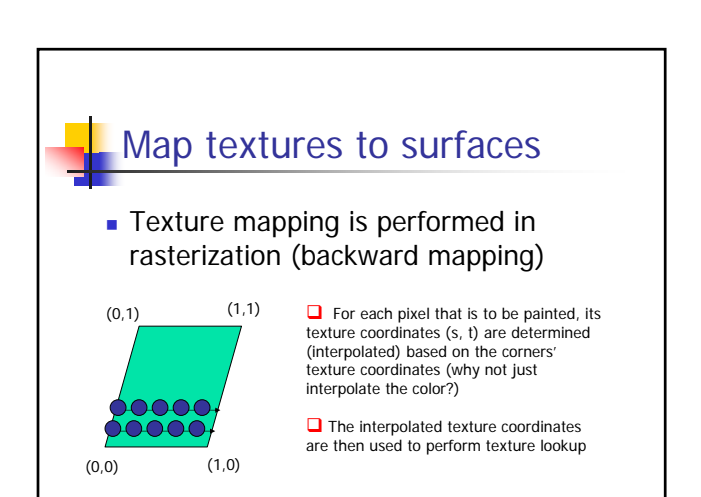

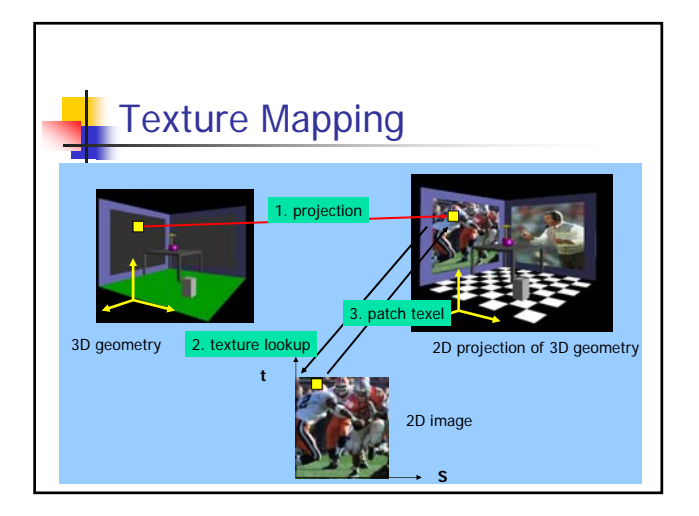

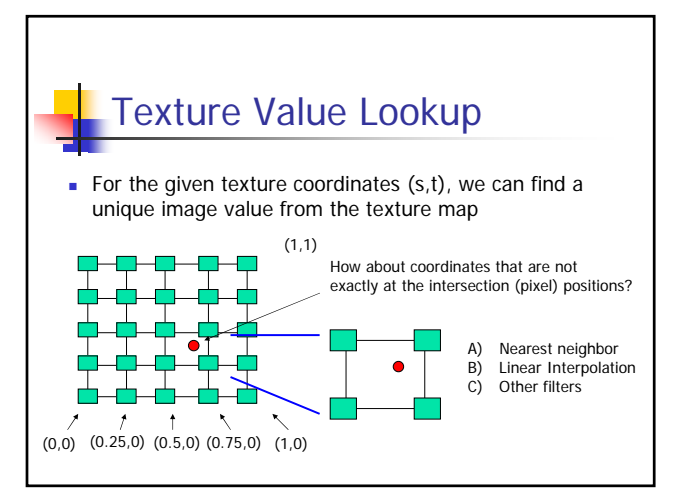

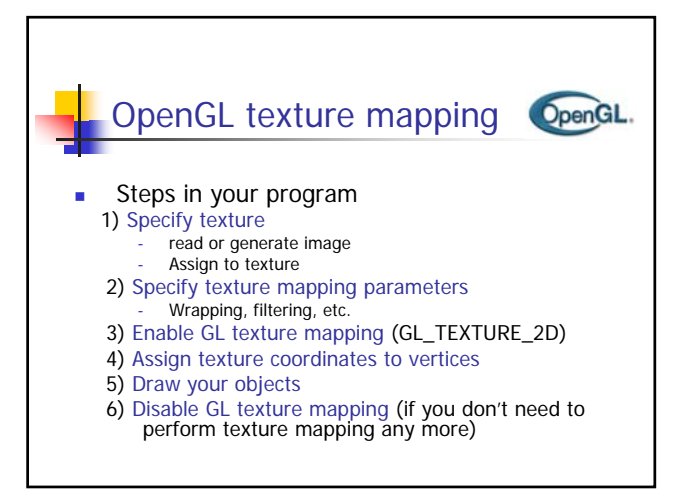

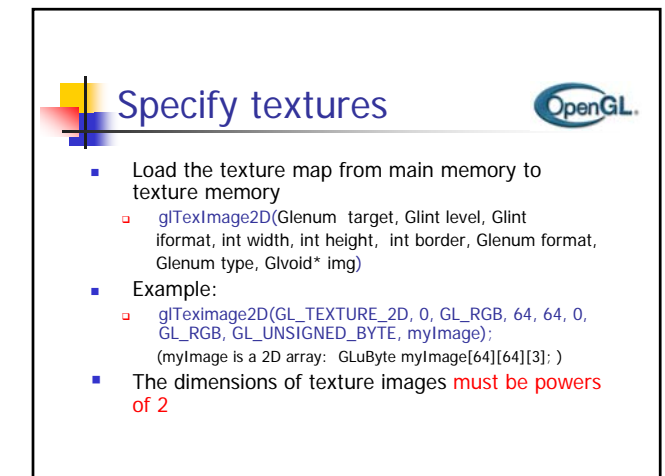

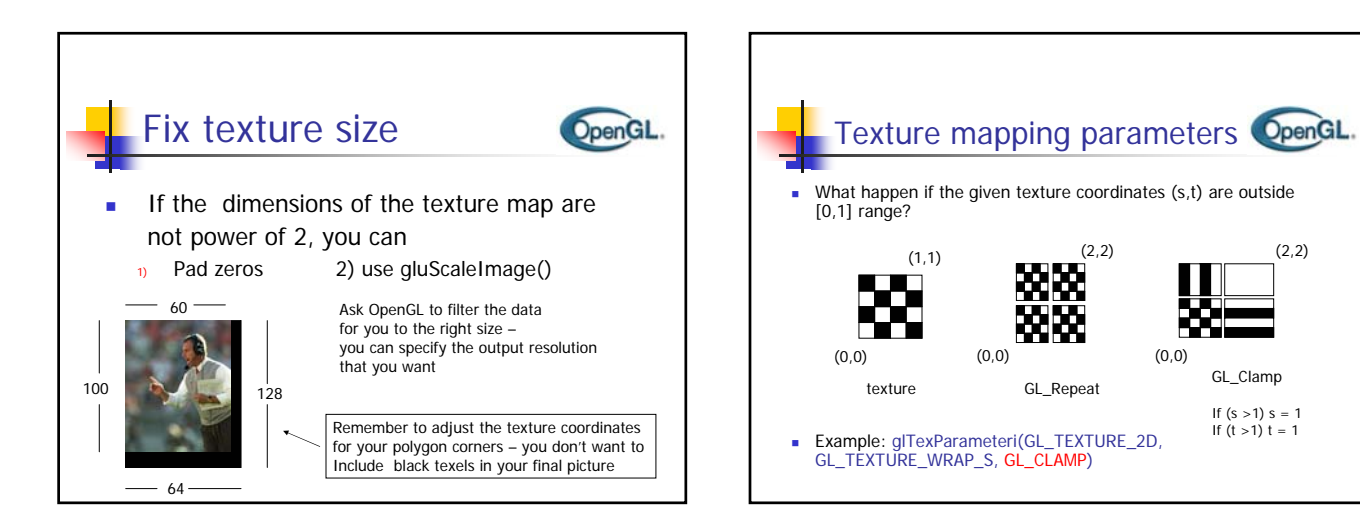

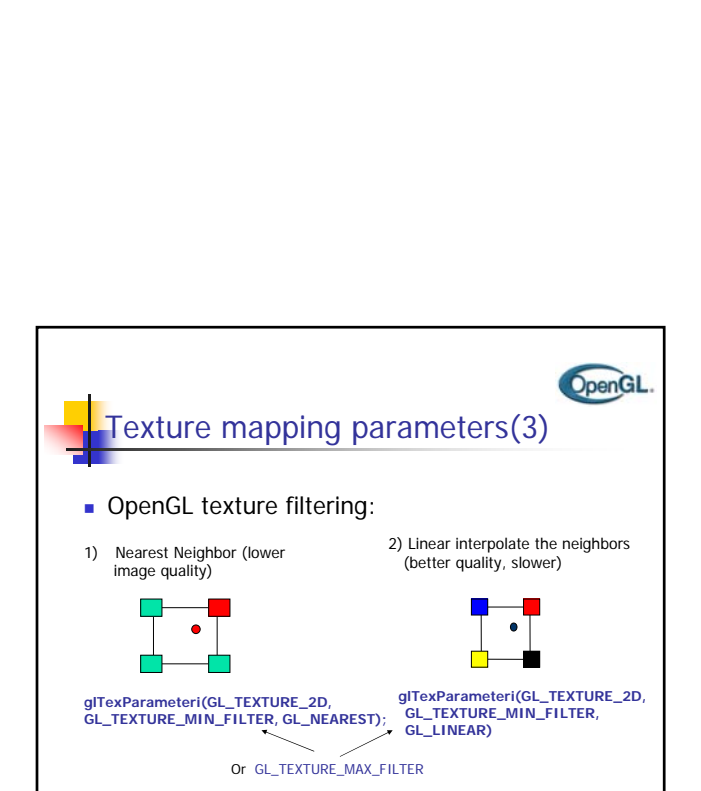

(2,2)

(0,0)

(2,2)

GL\_Clamp If (s >1) s = 1 If (t >1) t = 1

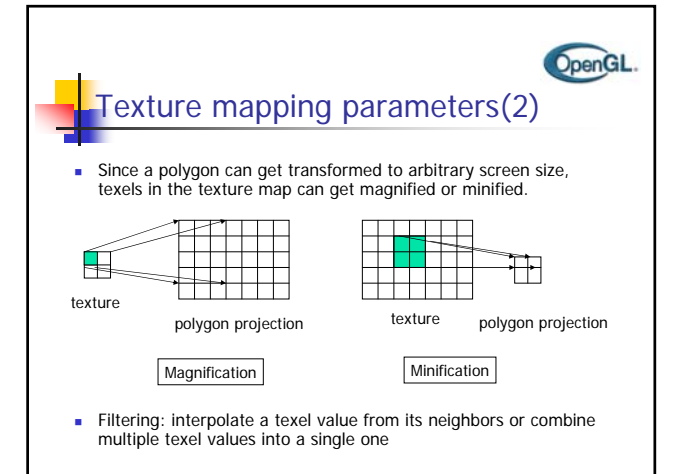

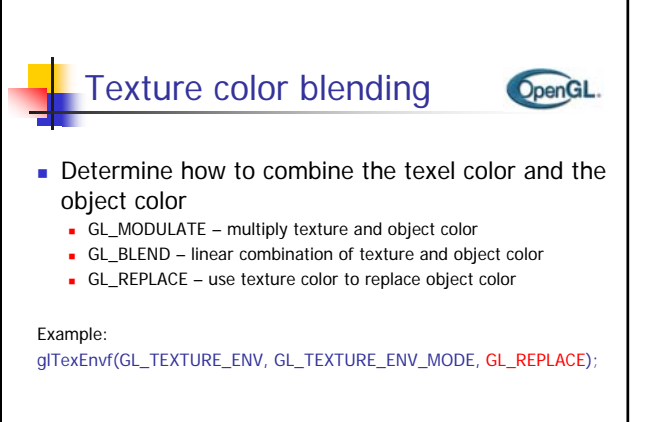

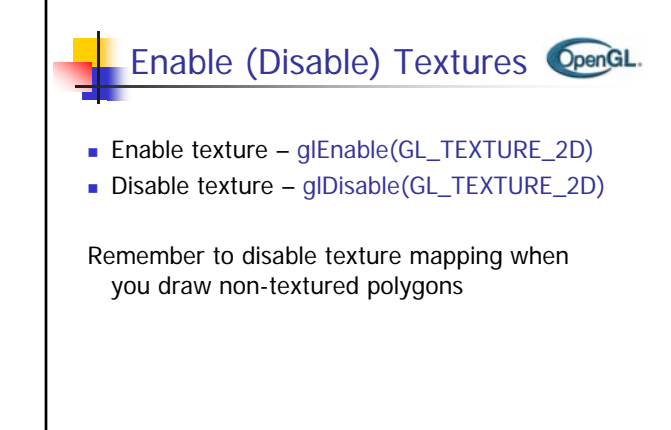

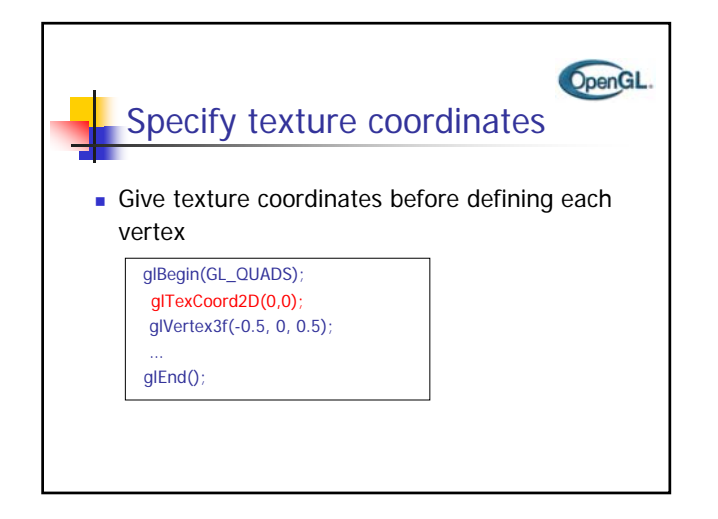

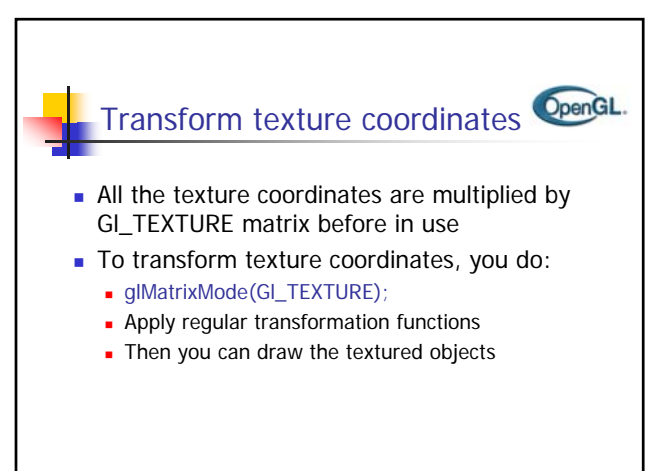

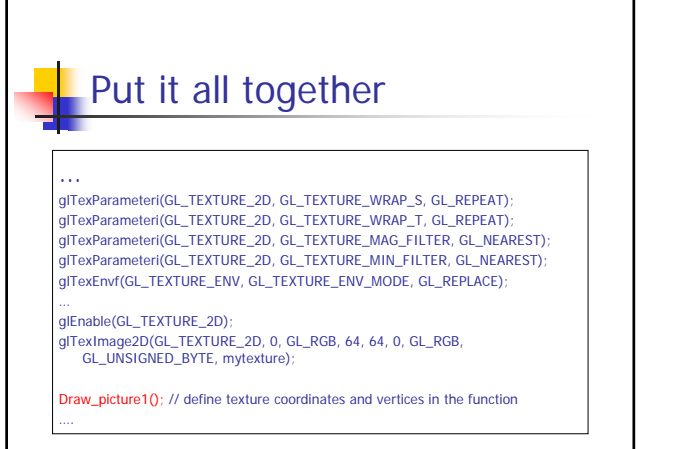

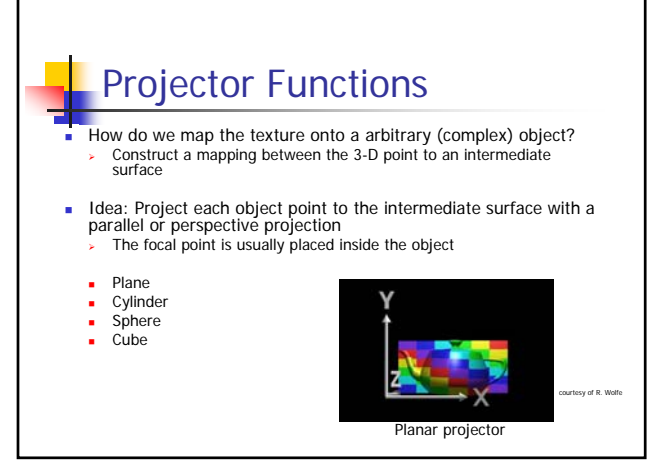

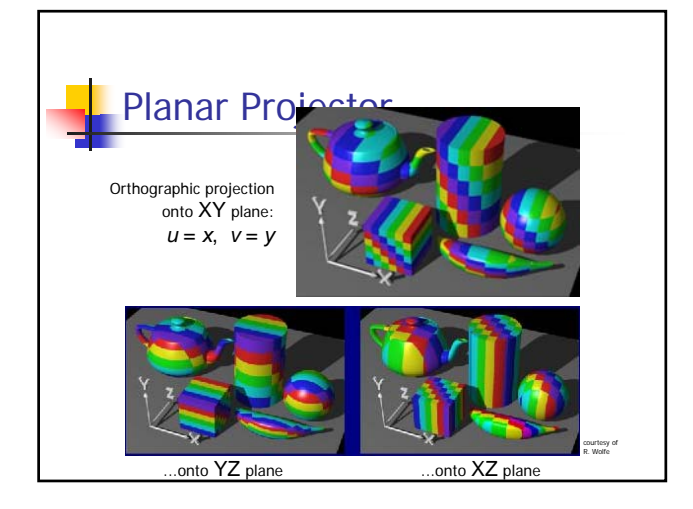

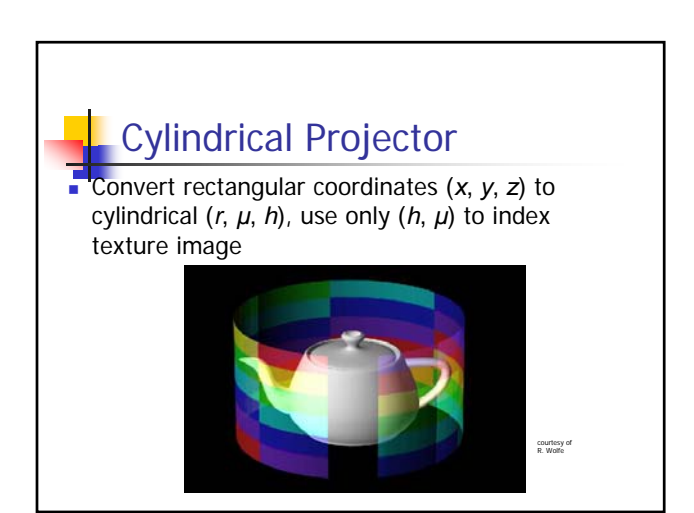

5

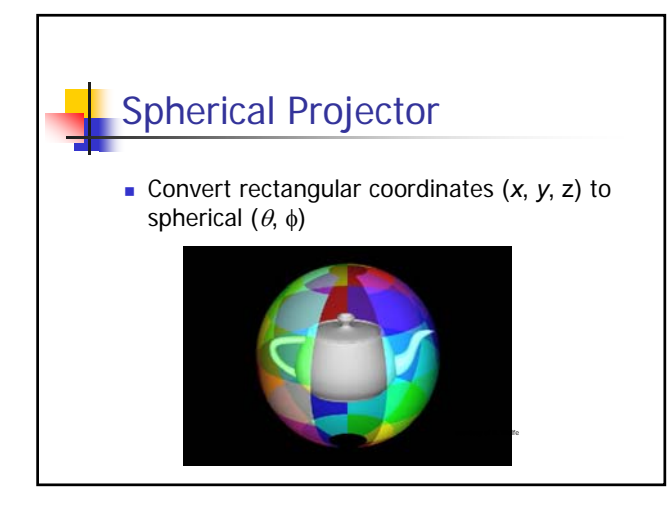

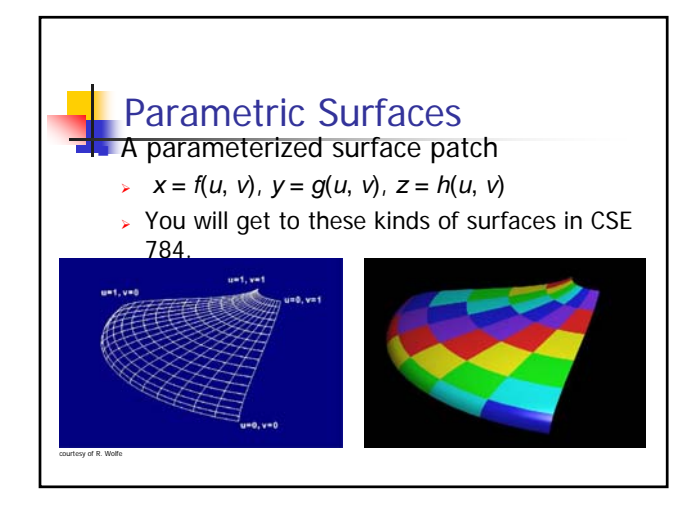

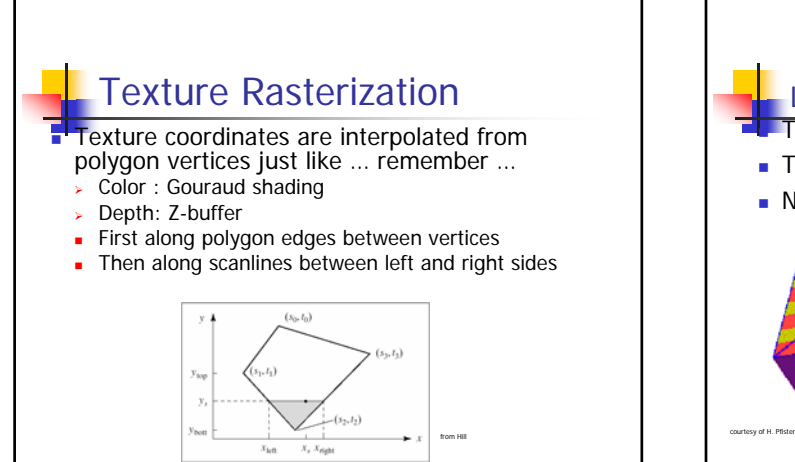

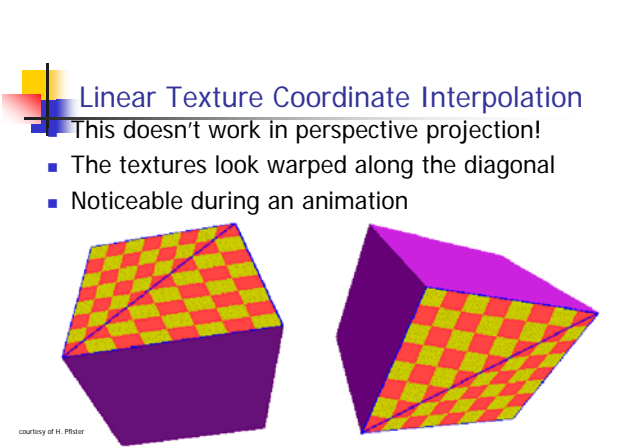

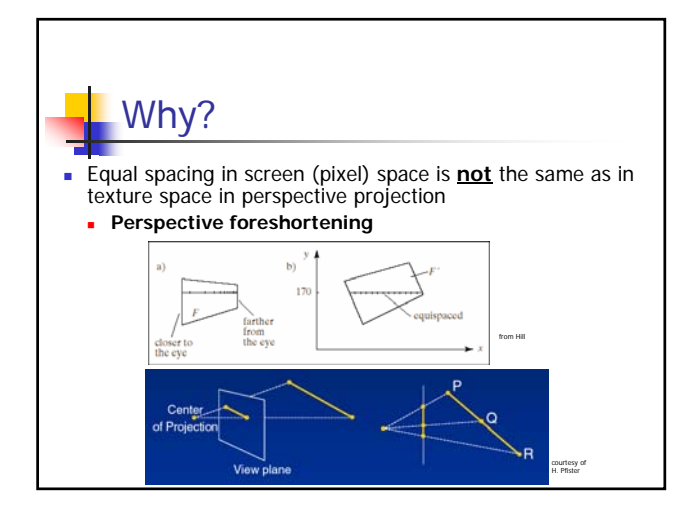

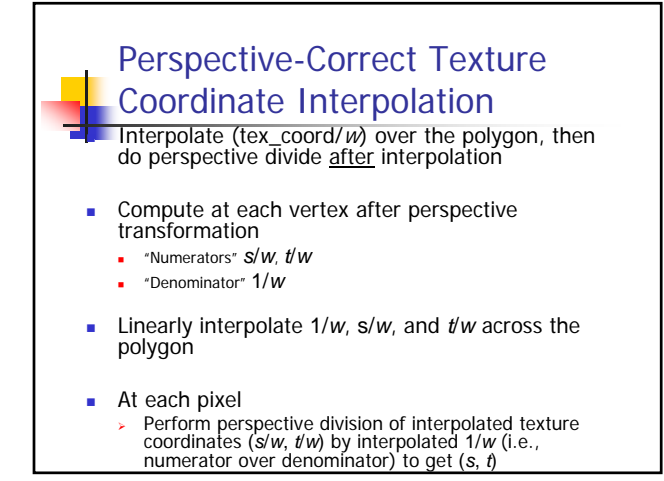

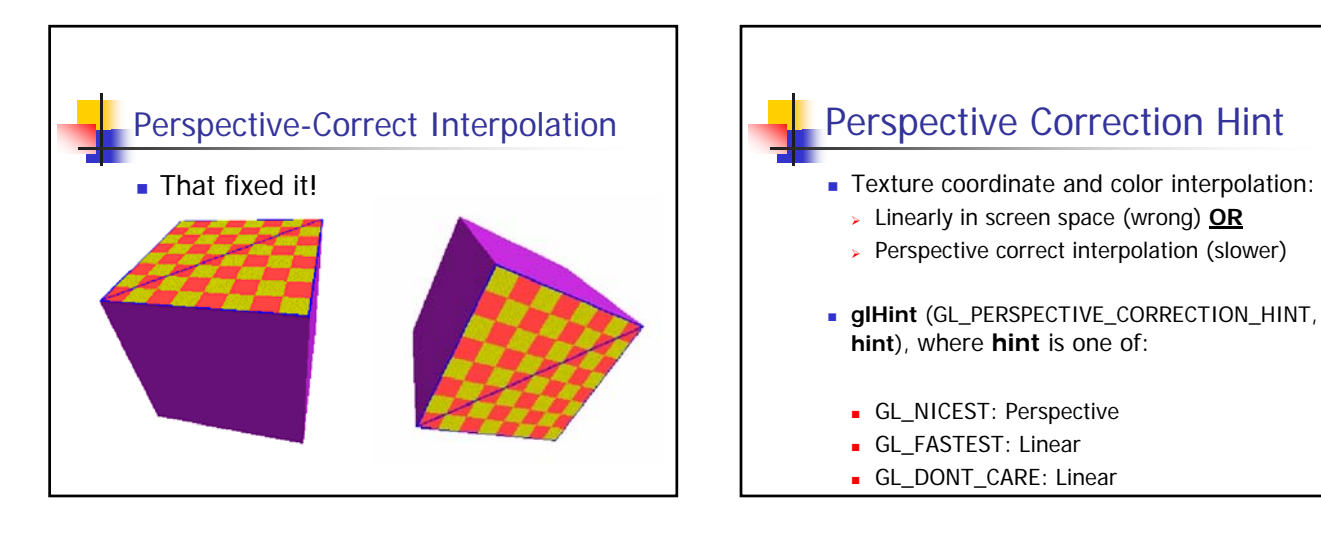